République Algérienne Démocratique et Populaire Ministère de l'Enseignement Supérieur et de la Recherche Scientifique

### Université 8 Mai 1945 – Guelma

Faculté de Mathématiques et de l'Informatique et Sciences de la Matière Département de Mathématiques

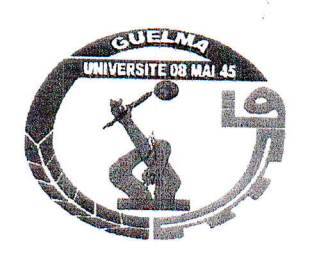

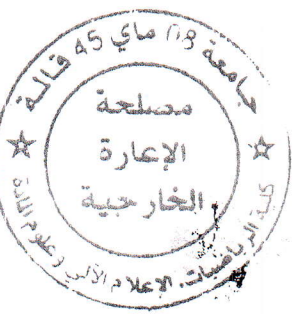

 $M/510.050$ 

Mémoire de Fin d'Etude Master Académique en Mathématiques Option : **EDP** 

**THEME** 

Estimation d'Erreur et Taux de Convergence du Procédé Alternatif de Schwarz pour un Problème de Valeur aux limite en Dimension un-Cas Dirichlet et Neumann

Présenté par : **Badraoui Sihem** Jury: Dr. Benrabah-R Dr .Boussetila-N

Dirigé par : Dr. Mehri -A

Session Juin 2012

# Table des matières

### Procédé Alternatif de Schwarz pour un Problème aux Li-

### mites de Dirichlet

 $\overline{2}$ 

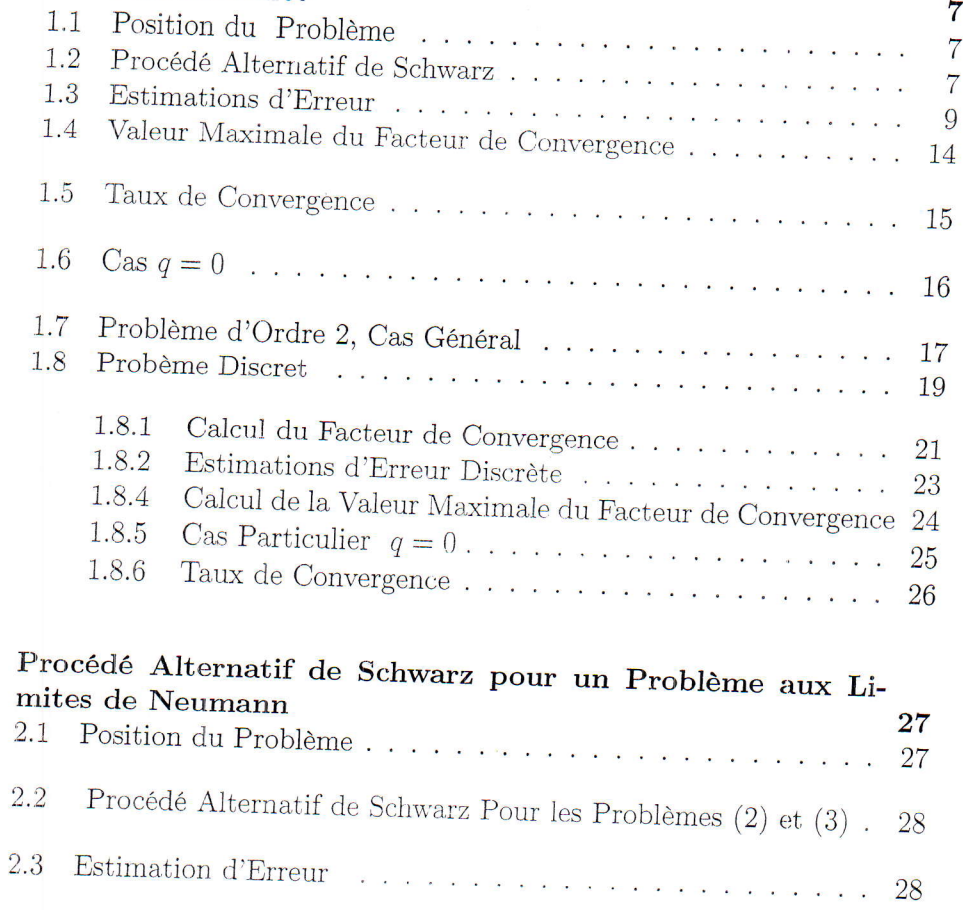

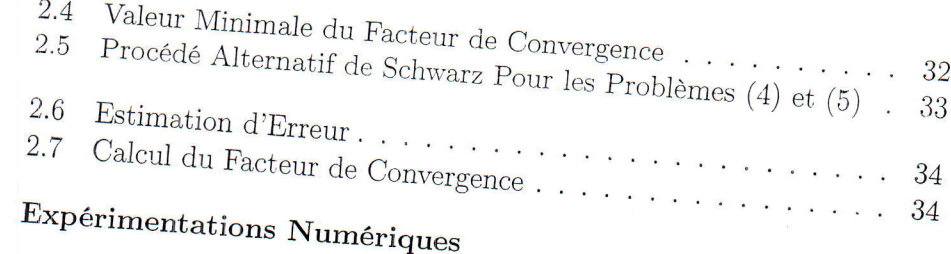

# Résumé

÷,

Dans ce mémoire nous étudions l'estimation de l'erreur et la convergence de la solution du procédé alternatif de Schwarz pour un problème de valeurs aux limites en dimension un avec conditions de Dirichlet (resp. Neumann) au bord. Nous introduisons aussi la méthode numérique des différences finies et nous estimons un facteur de convergence de la solution.

ctablissons

# Introduction

Les méthodes alternées de Schwarz ont subit depuis leur introduction par Schwarz en 1890 un développement intense et trés accéléré durant les trois dernières décennies. Ceci est dû pincipalement au développement concidérable qu'a vécu le monde des ordinateurs durant cette période.

cisiste lo is

 $cos \theta + cos \theta$ 

Ces méthodes appelées aussi " méthodes de décomposition en sous domaines" permettent principalement dans le cas numérique de réduire des systèmes matricielles de grandes tailles à des systèmes matricielles de petites tailles faciles et moins coûteux de point de vue résolution numérique. Elles permettent aussi de transformer des problémes aux limites posés sur des régions à géométrie irrégulière à un ensemble de problèmes posés sur des sous domaines régulièrs et simples.

La première idée à été introduite par Schwarz, c'est pourquoi une attention particulière a été accordée et un nombre important de travaux réalisés depuis plus de trois décennies sur la méthode alternée de Schwarz en particulier et les méthodes de décomposition en sous domaines sur les équations aux dérivées partielles, et plus précisément avec recouvrement pour un problème elliptique modèle avec la condition de Dirichlet au bord.

Quand aux diverses et importantes raisons qui ont conduit à la popularité de ces méthodes, cela peut être résumé dans le fait qu'elles,

- 1. sont bien adaptées aux machines parallèles dont le développement et les caractéristiques ne cessent de s'accroître,
- 2. possédent un intérêt mathématique intrinsèque,
- 3. peuvent s'appliquer à des problèmes définis sur des géométries com-
- 4. possèdent une base théorique solide,

center de

5. facilitent l'utilisation des schémas numériques différents pour chaque sous problème, par exemple, élément finis, différences finies.........,

Lieut riségue (1<sup>30</sup>5

5

6. et peuvent être combinées avec une résolution par d'autres méthodes telles les méthodes multigrilles ou le rafinement local du maillage.

- Les méthodes peuvent être vues comme des algorithmes de type " diviser

Dans notre travail nous allons appliquer cette méthode à un problème de valeurs aux limites en dimension un. Dans le premier chapitre nous définissons le procédé alternatif de Schwarz pour un problème de valeurs aux limites avec condition de Dirichlet, nous prouvons un théorème d'estimation d'erreur, puis nous introduisons la méthode des différences finies. Au deuxième chapitre nous établissons le procédé de Schwarz pour un problème aux limites avec condition de Neumann au bord, nous démontrons un résultat de convergence de la solution, puis nous appliquons la méthode des différences finies. Et pour valider notre théorie nous présentons un test numérique d'un problème aux limites en une dimension avec condition de Dirichlet.

# Chapitre 1

# Procédé Alternatif de Schwarz pour un Problème aux Limites de Dirichlet

#### Position du Problème  $1.1$

Soit l'équation diffèrentielle du  $2^{6me}$ ordre définit sur un intervalle borné  $]0,1[$ , avec des conditions aux limites de Dirichlet,

$$
\begin{cases}\n-\frac{d^2y}{dx^2} + q^2y = f(x), & \text{dans } \Omega \\
y(0) = a \\
y(1) = b\n\end{cases}
$$
\n(1)

où  $q$  est une constante  $f, a$  et  $b$  sont données.

On sait que ce problème admet une solution unique et on peut la calculer par des méthodes analytiques ou numériques. Dans ce travail nous allons appliquer une autre méthode plus générale et moins coûteuse, c'est la méthode du procédé alternatif de Schwarz en abregé "PAS"

#### Procédé Alternatif de Schwarz 1.2

On divise le domaine  $\Omega$  en deux sous domaines  $\Omega_1$  et  $\Omega_2$  tel que

 $\Omega_1 \cap \Omega_2 \neq \varnothing$ 

 $\overline{7}$ 

on pose $\Omega_1 = \left]0, x_k\right[, \Omega_2 = \left]x_l, 1\right[,$ où  $x_l < x_k,$ on note la distance

$$
d = dist(x_l, x_k)
$$

et

$$
x_k = x_l + d
$$

ainsi le problème (1) est équivalent aux deux sous problèmes suivants,

$$
\begin{cases}\n-\frac{d^2y}{dx^2} + q^2y = f & \text{dans } \Omega_1 \\
y(0) = a & \\
y(x_k) = z(x_k)\n\end{cases}
$$
\n(2)

et

$$
\begin{cases}\n-\frac{d^2z}{dx^2} + q^2z = f(x) & \text{dans } \Omega_2 \\
z(x_l) = y(x_l) \\
z(1) = b\n\end{cases}
$$
\n(3)

où la solution  $\boldsymbol{y}$  du problème initial (1) est définie par

$$
y = \begin{cases} y & \text{dans } \Omega_1 \\ z & \text{dans } \Omega_2 \end{cases}
$$

Les points  $x_l$  et  $x_k$  sont appelés pseudo frontières locales. Nous définissons le procédé alternatif de schwarz comme suit :

Etant donné  $z^{(0)}(x_k)$  valeur initiale, trouvons la suite  $y^{(i+1)}$  sur  $\Omega_1$  solution

$$
\begin{cases}\n-\frac{d^2y^{(i+1)}}{dx^2} + q^2y^{(i+1)} = f(x) \quad \text{dans } \Omega_{\mathcal{T}} \\
y^{(i+1)}(0) = a \\
y^{(i+1)}(x_k) = z^{(i)}(x_k) \quad i = 0, 1, 2, \dots\n\end{cases} (4)
$$

et la suite  $z^{(i+1)}$ sur $\Omega_2$  solution de

$$
\begin{pmatrix}\n-\frac{d^2z^{(i+1)}}{dx^2} + q^2z^{(i+1)} = f(x) \quad \text{dans } \Omega_2 \\
z^{(i+1)}(x_l) = y^{(i+1)}(x_l) \\
z^{(i+1)}(1) = b \quad i = 0, 1, 2, \dots\n\end{pmatrix} \tag{5}
$$

 $8\,$ 

### $1.3$ Estimations d'Erreur

On note  $y^*(x)$  la solution exacte du problème (1), l'erreur de la solution du problème (4) par  $\left( \cdot \right)$ 

$$
e^{(i)}(x) = y^*(x) - y^{(i)}(x)
$$

et celle du problème $(5)$  par

$$
E^{(i)}(x) = y^*(x) - z^{(i)}(x)
$$

par soustraction de  $(1)$  et  $(4)$ ,  $(1)$  et  $(5)$ , nous obtenons deux sous problèmes relatifs à l'erreur

$$
\begin{cases}\n-\frac{d^2 e^{(i+1)}}{dx^2} + q^2 e^{(i+1)} = 0 & \text{dans } \Omega_1 \\
e^{(i+1)}(0) = 0 \\
e^{(i+1)}(x_k) = E^{(i)}(x_k)\n\end{cases} (6)
$$

et

$$
\begin{cases}\n-\frac{d^2 E^{(i+1)}}{dx^2} + q^2 E^{(i+1)} = 0 \quad \text{dans } \Omega_2 \\
E^{(i+1)}(x_l) = e^{(i+1)}(x_l) \\
E^{(i+1)}(1) = 0\n\end{cases} (7)
$$

calculons les solutions de (6) et (7). On pose  $e^{(i+1)}(x) = e^{rx}$ , de l'équation  $\operatorname{caract\'eristique}$  on  $\operatorname{obtient}$  $\bar{f}$ 

$$
-r^{2} + q^{2} = 0
$$
  
\n
$$
\Rightarrow r^{2} = q^{2}
$$
  
\n
$$
\Rightarrow r_{1,2} = \pm q
$$
  
\n
$$
e^{(i+1)}(x) = c_{1}e^{qx} + c_{2}e^{-qx}
$$
  
\n
$$
e^{(i+1)}(0) = 0
$$
  
\n
$$
\Rightarrow c_{1} + c_{2} = 0
$$
  
\n
$$
\Rightarrow c_{2} = -c_{1}
$$
  
\n
$$
e^{(i+1)}(x_{k}) = E^{(i)}(x_{k}) \Rightarrow
$$
  
\n
$$
c_{1}e^{qx_{k}} - c_{1}e^{-qx_{k}} = E^{(i)}(x_{k})
$$
  
\n
$$
\Rightarrow c_{1} = \frac{E^{(i)}(x_{k})}{e^{qx_{k}} - e^{-qx_{k}}} = \frac{E^{(i)}(x_{k})}{2 \sinh qx_{k}}
$$

ce qui donne

$$
e^{(i+1)}(x) = \frac{E^{(i)}(x_k)}{2 \sinh qx_k} e^{qx} - \frac{E^{(i)}(x_k)}{2 \sinh qx_k} e^{-qx}
$$
  
= 
$$
\frac{2 \sinh qx}{2 \sinh qx_k} E^{(i)}(x_k)
$$

donc

$$
e^{(i+1)}(x) = \frac{\sinh qx}{\sinh qx_k} E^{(i)}(x_k) \quad sur \quad \overline{\Omega}_1.
$$
\n(8)

De la même manière on pose  $E^{(i+1)}(x) = e^{rx}$  de l'équation caractéristique on trouve

$$
-r^{2} + q^{2} = 0
$$
  
\n
$$
\Rightarrow r^{2} = q^{2}
$$
  
\n
$$
E^{(i+1)}(x) = c_{1}e^{qx} + c_{2}e^{-qx}
$$
  
\n
$$
E^{(i+1)}(1) = 0
$$
  
\n
$$
c_{1}e^{q} + c_{2}e^{-q} = 0
$$
  
\n
$$
\Rightarrow c_{2} = -c_{1}e^{2q}
$$
  
\n
$$
E^{(i+1)}(x_{l}) = c_{1}e^{qx_{l}} - c_{1}e^{2q}e^{-qx_{l}}
$$
  
\n
$$
= e^{(i+1)}(x_{l})
$$
  
\n
$$
\Rightarrow c_{1} = \frac{e^{(i+1)}(x_{l})}{e^{qx_{l}} - e^{2q}e^{-qx_{l}}}
$$
  
\n
$$
E^{(i+1)}(x) = \left[\frac{e^{qx}}{e^{qx_{l}} - e^{2q}e^{-qx_{l}}}-\frac{e^{2q}e^{-qx}}{e^{qx_{l}} - e^{2q}e^{-qx_{l}}}\right]e^{(i+1)}(x_{l})
$$
  
\n
$$
= \frac{e^{q}[e^{-q}e^{qx} - e^{q}e^{-qx_{l}}]}{e^{q}[e^{-q}e^{qx_{l}} - e^{q}e^{-qx_{l}}]}e^{(i+1)}(x_{l})
$$
  
\n
$$
= \frac{e^{q(-1+x)} - e^{q(1-x)}}{e^{q(-1+x_{l})} - e^{q(1-x_{l})}}e^{(i+1)}(x_{l})
$$

donc

 $\bullet$ 

$$
E^{(i+1)}(x) = \frac{\sinh q(1-x)}{\sinh q(1-x_l)} e^{(i+1)}(x_l) \quad \text{sur } \overline{\Omega}_2.
$$
 (9)

nous démontrons un théorème d'estimation d'erreur.

Théorème 1.3.1 Les erreurs relatives aux problèmes (4) et (5) satisfont les  $estimations$  suivantes

$$
|e^{(i+1)}(x)| \le \rho_q(x_l, x_k) |E^{(i-1)}(x_k)| \quad \text{dans } \Omega_1, \forall i = 1, 2, ... \tag{10}
$$

$$
|E^{(i+1)}(x)| \le \rho_q(x_l, x_k) |e^{(i)}(x_l)| \quad \text{dans } \Omega_2, \forall i = 0, 1, 2, ... \tag{11}
$$

 $o\dot{u}$   $\rho_{q}$  est le facteur de convergence

$$
\rho_q(x_l, x_k) = \left(\frac{\sinh qx_l}{\sinh qx_k}\right) \left(\frac{\sinh q(1-x_k)}{\sinh q(1-x_l)}\right)
$$
(12)

 $54 - 6$ 

 $\sim$   $^{\circ}$ 

**Preuve.** Associons les conditions aux limites aux solutions  $(8)$  et  $(9)$ 

$$
e^{(i+1)}(x_l) = \frac{\sinh qx_l}{\sinh qx_k} E^{(i)}(x_k)
$$
  
= 
$$
\frac{\sinh qx_l}{\sinh qx_k} \cdot \frac{\sinh q(1-x_k)}{\sinh q(1-x_l)} e^{(i)}(x_l)
$$

on pose

$$
\rho_q(x_l, x_k) = \frac{\sinh qx_l}{\sinh qx_k} \cdot \frac{\sinh q(1 - x_k)}{\sinh q(1 - x_l)}
$$

$$
e^{(i+1)}(x_l) = \rho_q(x_l, x_k)e^{(i)}(x_l)
$$
(13)

de même

$$
E^{(i+1)}(x_k) = \frac{\sinh q(1-x_k)}{\sinh q(1-x_l)} e^{(i+1)(x_l)}
$$
  
= 
$$
\frac{\sinh q(1-x_k)}{\sinh q(1-x_l)} \cdot \frac{\sinh qx_l}{\sinh qx_k} E^{(i)}(x_k)
$$

on pose

$$
\rho_q(x_l, x_k) = \frac{\sinh qx_l}{\sinh qx_k} \cdot \frac{\sinh q(1 - x_k)}{\sinh q(1 - x_l)}
$$

$$
E^{(i+1)}(x_k) = \rho_q(x_l, x_k) E^{(i)}(x_k)
$$

donc

$$
e^{(i+1)}(x) = \frac{\sinh qx}{\sinh qx_k} E^{(i)}(x_k)
$$

$$
= \frac{\sinh qx}{\sinh qx_k} \rho_q(x_l, x_k) E^{(i-1)}(x_k)
$$

 $\lambda$ 

$$
\begin{array}{rcl} \left| e^{(i+1)}(x) \right| & \leq & \left| \frac{\sinh qx}{\sinh qx_k} \right| \rho_q(x_l, x_k) \left| E^{(i-1)}(x_k) \right| \\ & \leq & \rho_q(x_l, x_k) \left| E^{(i-1)}(x_k) \right| \end{array}
$$

avec

 $\left|\frac{\sinh qx}{\sinh qx_k}\right|\leq 1, \forall x\in\;]0,x_k[\;$ 

et

$$
E^{(i+1)}(x) = \frac{\sinh(1-x)}{\sinh(1-x_l)} e^{(i+1)}(x_l)
$$
  
= 
$$
\frac{\sinh(1-x)}{\sinh(1-x_l)} \rho_q(x_l, x_k) e^{(i)}(x_l)
$$

$$
|E^{(i+1)}(x)| \leq \left| \frac{\sinh q(1-x)}{\sinh q(1(-x_l)} \right| \rho_q(x_l, x_k) |e^{(i)}(x_l)|
$$
  
 
$$
\leq \left| \rho_q(x_l, x_k) |e^{(i)}(x_l) \right|
$$

telle que

$$
\left| \frac{\sinh[(1-x)]}{\sinh[(1-x)]} \right| \le 1, \forall x \in ]x_l, 1[.
$$

 $C.Q.F.D.$ 

Corollaire 1.3.1 On a les estimations suivantes

$$
|e^{(i)}(x)| \le (\rho_q(x_l, x_k))^{(i-1)} |E^{(0)}(x_k)| \quad \text{dans}\Omega_1
$$

$$
\left| E^{(i)}(x) \right| \le (\rho_q(x_l, x_k))^{(i-1)} \left| E^{(0)}(x_k) \right| \quad \text{dans } \Omega_2
$$

 $et$ 

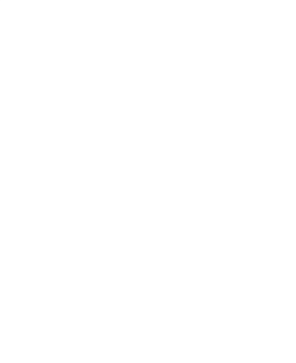

 $(14)$ 

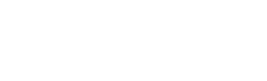

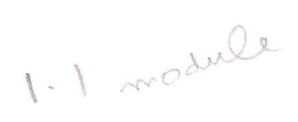

En effet, de l'estimation  $(10)$ , on a

$$
|e^{(i)}(x)| \le \rho_q(x_l, x_k) |E^{(i-2)}(x_k)|
$$

appliquons  $(14)$  on aura

$$
|e^{(i)}(x)| \leq \rho_q(x_l, x_k) \rho_q(x_l, x_k) |E^{(i-3)}(x_k)|
$$
  
\n
$$
\leq [\rho_q(x_l, x_k)]^2 |E^{(i-3)}(x_k)|
$$
  
\n
$$
\leq [\rho_q(x_l, x_k)]^3 |E^{(i-4)}(x_k)|
$$
  
\n
$$
\leq \dots \leq [\rho_q(x_l, x_k)]^m |E^{(i-m-1)}(x_k)|
$$

on pose  $m = i - 1$ , alors

$$
|e^{(i)}(x)| \leq [ \rho_q(x_l, x_k) ]^{i-1} |E^{(0)}(x_k)| \quad \text{dans} \ \Omega_1 \ , \forall i = 1, 2, \dots \tag{15}
$$

de façon similaire, de l'estimation (11) on a

$$
|E^{(i)}(x)| \le \rho_q(x_l, x_k) |e^{(i-1)}(x_l)|
$$

appliquons  $(15)$  on obtient

$$
|E^{(i)}(x)| \leq \rho_q(x_i, x_k) [\rho_q(x_l, x_k)]^{i-2} |E^{(0)}(x_k)|
$$
  
\n
$$
\leq [\rho_q(x_l, x_k)]^{i-1} |E^{(0)}(x_k)|
$$
  
\n
$$
|E^{(i)}(x)| \leq [\rho_q(x_l, x_k)]^{i-1} |E^{(0)}(x_k)| \quad \text{dans} \quad \Omega_2, \quad \forall i = 1, 2, ...
$$

Nous donnons maintenant un théorème de convergence des suites de Schwarz  $(y^{(i+1)})$  et  $(z^{(i+1)})$  vers la solution exacte du problème (1).

Théorème 1.3.2  $On a$ 

$$
\lim_{i \to \infty} e^{(i)}(x) = 0 \quad \forall x \in \Omega_1
$$

 $2Ls$ 

 $et$ 

$$
\lim_{i\to\infty} E^{(i)}(x)=0 \quad \forall x\in \Omega_2
$$

plus précisément, on a

$$
\lim_{i \to \infty} y^{(i)} = y^*, \forall x \in \Omega_1
$$
  

$$
\lim_{i \to \infty} z^{(i)} = y^*, \forall x \in \Omega_2.
$$

 $et$ 

**Preuve.** Puisque le facteur de convergence  $0 \le \rho < 1$ , alors du corollaire précédent on obtient le résultat.  $\blacksquare$ 

### 1.4 Valeur Maximale du Facteur de Convergence

Posons

$$
x_k = x_l + d
$$

de l'expression  $(12)$ , on aura

$$
\rho_q(x_l, x_l + d) = \left(\frac{\sinh qx_l}{\sinh q(x_l + d)}\right) \left(\frac{\sinh q(1 - x_l - d)}{\sinh q(1 - x_l)}\right)
$$
(16)

soit  $d$  fixe

$$
\rho_q(x_l, x_l + d) = \frac{\cosh q(1 - d) - \cosh q(2x_l - 1 + d)}{\cosh q(1 + d) - \cosh q(2x_l - 1 + d)}
$$

$$
\frac{\partial \rho_q}{\partial x_l} = \frac{2q \sinh q(2x_l - 1 + d) [\cosh q(1 - d) - \cosh q(1 + d)]}{(\cosh q(1 + d) - \cosh q(2x_l - 1 + d))^2}
$$

posons

$$
\frac{\partial \rho_q}{\partial x_l} = 0
$$

$$
\Rightarrow 2q \sinh q(2x_l - 1 + d) = 0
$$
  

$$
\Rightarrow q(2x_l - 1 + d) = 0, q \neq 0
$$

donc, on obtient

$$
x_l = \frac{1-d}{2} \tag{17}
$$

 $R = \frac{R}{r}$ 

dans ce cas le facteur de convergence  $\rho_q(x_l, x_l + d)$  atteint sa valeur maximale  $\dot{\delta}$ 

$$
\max_{x_l \in \Omega} \rho_q(x_l, x_l + d) = \rho_q(\frac{1-d}{2}, \frac{1+d}{2})
$$
\n
$$
= \left(\frac{\sinh q(\frac{1-d}{2})}{\sinh q(\frac{1-d}{2} + d)}\right) \left(\frac{\sinh q(1 - \frac{1-d}{2} - d)}{\sinh q(1 - \frac{1-d}{2})}\right)
$$
\n
$$
= \left(\frac{\sinh q(\frac{1-d}{2})}{\sinh q(\frac{1+d}{2})}\right) \left(\frac{\sinh q(\frac{1-d}{2})}{\sinh q(\frac{1+d}{2})}\right)
$$

$$
\rho_q(\frac{1-d}{2}, \frac{1+d}{2}) = \left(\frac{\sinh q(\frac{1-d}{2})}{\sinh q(\frac{1+d}{2})}\right)^2 \tag{18}
$$

### Taux de Convergence 1.5

Corollaire 1.5.1 Le taux de convergence du procédé alternatif de Schwarz vérifie

$$
R \ge -\ln \rho_q(\frac{1-d}{2}, \frac{1+d}{2}).
$$

En effet

$$
\rho_q(x_k, x_l) \le \rho_q(\frac{1-d}{2}, \frac{1+d}{2})
$$
  
\n
$$
\Rightarrow -\ln \rho_q(x_k, x_l) \ge -\ln \rho_q(\frac{1-d}{2}, \frac{1+d}{2})
$$
  
\n
$$
\Rightarrow R \ge -\ln \rho_q(\frac{1-d}{2}, \frac{1+d}{2})
$$

15

Raye 15 a in 40 in 20° 10.

### 1.6 Cas  $q=0$

Le problème est

$$
\begin{cases}\n-\frac{d^2y}{dx^2} = f(x) \quad \text{dans } \Omega \\
y(0) = a \\
y(1) = b\n\end{cases}
$$

de (12) et en utilisant la règle de l'Hopital on obtient

$$
\rho_0(x_l, x_k) = \lim_{q \to 0} \rho_q(x_l, x_k)
$$
  
\n
$$
= \lim_{q \to 0} \frac{[\sinh qx_l \cdot \sinh q(1 - x_k)]'}{[\sinh qx_k \sinh q(1 - x_l)]'}
$$
  
\n
$$
= \lim_{q \to 0} \frac{x_l \cosh qx_l \sinh q(1 - x_k) + (1 - x_k) \sinh qx_l \cosh q(1 - x_k)}{x_k \cosh qx_k \sinh q(1 - x_l) + (1 - x_l) \sinh qx_k \cosh q(1 - x_l)}
$$
  
\n
$$
= \frac{x_l(1 - x_k)}{x_k(1 - x_l)}
$$

ainsi

pour

$$
\rho_0(x_l, x_k) = \frac{x_l(1 - x_k)}{x_k(1 - x_l)}
$$
\n
$$
x_l = \frac{1 - d}{2}
$$
\n(19)

ona

$$
\rho_0(\frac{1-d}{2}, \frac{1+d}{2}) = \left(\frac{1-d}{1+d}\right)^2 \tag{20}
$$

qui est la valeur maximale du facteur de convergence  $\rho_0(x_l,x_k)$ .

IO

### Problème d'Ordre 2, Cas Général 1.7

Soit le problème sous la forme générale

$$
\begin{cases}\n-\frac{d^2y}{dx^2} + 2b\frac{dy}{dx} + q^2y = f(x) & \text{dans } \Omega\\
y(0) = a & \text{if } y(1) = b\n\end{cases}
$$
\n(21)

Appliquons le procédé alternatif de Schwarz au probème (21) et calculons les erreurs relatives aux deux sous problèmes dans  $\Omega_1$  et  $\Omega_2$ . Soit le problème

$$
\begin{pmatrix}\n-\frac{d^2 e^{i(+1)}}{dx^2} + 2b \frac{de^{(i+1)}}{dx} + q^2 e^{(i+1)} = 0 & \text{dans } \Omega_1 \\
e^{(i+1)}(0) = 0 & \\
e^{(i+1)}(x_k) = E^{(i)}(x_k)\n\end{pmatrix}
$$

de l'équation caractéristique on trouve

$$
-r^{2} + 2br + q^{2} = 0
$$
  
\n
$$
\Delta = 4b^{2} + 4q^{2} > 0
$$
  
\n
$$
r_{1} = \frac{-2 - 2\sqrt[2]{b^{2} + q^{2}}}{-2} = b + \sqrt[2]{b^{2} + q^{2}}
$$
  
\n
$$
r_{2} = b - \sqrt[2]{b^{2} + q^{2}}
$$
  
\n
$$
e^{(i+1)}(x) = c_{1}e^{b + \sqrt[2]{b^{2} + q^{2}}x} + c_{2}e^{b - \sqrt[2]{b^{2} + q^{2}}x}
$$

de plus

$$
e^{(i+1)}(0) = 0 \Rightarrow c_1 + c_2 = 0 \Rightarrow c_2 = -c_1
$$

et

$$
e^{(i+1)}(x_k) = E^{(i)}(x_k) \Rightarrow c_1(e^{(b+\sqrt{b^2+q^2})x_k} - e^{(b-\sqrt{b^2+q^2})x_k}) = E^{(i)}(x_k)
$$

$$
\Rightarrow c_1 = \frac{E^{(i)}(x_k)}{e^{(b+\sqrt{b^2+q^2})x_k} - e^{(b-\sqrt{b^2+q^2})x_k}}
$$

$$
e^{(i+1)}(x) = \frac{E^{(i)}(x_k)}{e^{bx_k} \left[e^{\sqrt{b^2 + q^2}x_k} - e^{-\sqrt{b^2 + q^2}x_k}\right]} \left[e^{bx}(e^{\sqrt{b^2 + q^2}x} - e^{-\sqrt{b^2 + q^2}x})\right]
$$

donc

$$
e^{(i+1)}(x) = e^{-b(x_k - x)} \frac{\sinh\sqrt{b^2 + q^2}x}{\sinh\sqrt{b^2 + q^2}x_k} E^{(i)}(x_k), \, sur \, \overline{\Omega}_1 \tag{22}
$$

Soit le problème

$$
\begin{cases}\n-\frac{d^2 E^{(i+1)}}{dx^2} + 2b \frac{d E^{(i+1)}}{dx} + q^2 E^{(i+1)} = 0 \quad \text{dans } \Omega_2 \\
E^{(i+1)}(x_l) = e^{(i+1)}(x_l) \\
E^{(i+1)}(1) = 0\n\end{cases}
$$

de la même manière on obtient

$$
E^{(i+1)}(x) = e^{-b(x_l - x)} \frac{\sinh\sqrt{b^2 + q^2}(1 - x)}{\sinh\sqrt{b^2 + q^2}(1 - x_l)} e^{(i+1)}(x_l) \quad \text{sur}\overline{\Omega}_2. \tag{23}
$$

Si on pose le facteur de convergence

$$
\rho_{bq}(x_l, x_k) = e^{-2b(x_k - x_l)} \left( \frac{\sinh \sqrt{b^2 + q^2} x_l}{\sinh \sqrt{b^2 + q^2} x_k} \right) \left( \frac{\sinh \sqrt{b^2 + q^2} (1 - x_l)}{\sinh \sqrt{b^2 + q^2} (1 - x_k)} \right)
$$
(24)

a

$$
e^{(i+1)}(x_l) = e^{-b(x_k - x_l)} \left( \frac{\sinh \sqrt{b^2 + q^2} x_l}{\sinh \sqrt{b^2 + q^2} x_k} \right) E^{(i)}(x_k)
$$
  
\n
$$
= e^{-b(x_k - x_l)} \left( \frac{\sinh \sqrt{b^2 + q^2} x_l}{\sinh \sqrt{b^2 + q^2} x_k} \right) e^{-b(x_k - x_l)} \left( \frac{\sinh \sqrt{b^2 + q^2} (1 - x_k)}{\sinh \sqrt{b^2 + q^2} (1 - x_l)} \right) e^{(i)}(x_l)
$$
  
\n
$$
= e^{-2b(x_k - x_l)} \left( \frac{\sinh \sqrt{b^2 + q^2} x_l}{\sinh \sqrt{b^2 + q^2} x_k} \right) \left( \frac{\sinh \sqrt{b^2 + q^2} (1 - x_k)}{\sinh \sqrt{b^2 + q^2} (1 - x_l)} \right) e^{(i)}(x_l)
$$
  
\ne qui donne

ce qui donne

$$
e^{(i+1)}(x_l) = \rho_{bq}(x_l, x_k)e^{(i)}(x_k)
$$
\n(25)

de la même façon on trouve

$$
E^{(i+1)}(x_k) = \rho_{bq}(x_l, x_k) E^{(i)}(x_l)
$$
\n(26)

Caminale Cst

Janvice cas

conteny

18

Théorème 1.7.1 (estimations d'erreur) : Les erreurs données par les expessions  $(22)$  et  $(23)$  satisfont les estimations suivantes

$$
\begin{array}{rcl}\n\left|e^{(i+1)}(x)\right| & \leq & \rho_{bq}(x_l, x_k) \left| E^{(i-1)}(x_k) \right| \quad \text{dans } \Omega_1 \\
\left| E^{(i+1)}(x) \right| & \leq & \rho_{bq}(x_l, x_k) \left| e^{(i)}(x_l) \right| \quad \text{dans } \Omega_2\n\end{array}
$$

Preuve. On procède de la même manière que dans le théorème précédent.

#### Probème Discret 1.8

Dans cette partie nous approchons le problème de valeurs aux limites par un autre problème discrét en utilisant la méthode des différences finies. On divise l'intervalle  $]0,1[$  en N sous intervalles de longueur (le pas)  $h=\frac{1}{N}$ . On considère les points du réseau  $x_j = jh, j = 1, 2, ..., N-1$ .<br>La dérivée seconde  $\frac{d^2y}{dx^2}$  est remplacée par les différences finies centraux

$$
\frac{d^2y}{dx^2} = \frac{y_{j-1} - 2y_j + y_{j+1}}{h^2}, \quad j = 1, 2, ..., N - 1
$$

en substituant dans le problème (1), nous obtenons le système linéaire

$$
\begin{cases}\n-y_{j-1} + (2 + q^2 h^2) y_j - y_{j+1} = h^2 f_j, & j = 1, 2, ..., N-1 \\
y_0 = a & y_N = b\n\end{cases}
$$
\n(27)

où

$$
y_j = y(x_j) = y(jh)
$$

on considère les deux points  $x_l$  et  $x_k$  de la pseudo frontières tels que  $l < k$ et  $k = l + D$ , on note  $2Q = (2 + q^2h^2)$ , alors le problème (27) est équivalent à la résolution des deux systèmes suivants

$$
\begin{cases}\n-y_{j-1} + 2Qy_j - y_{j+1} = h^2 f_j, & j = 1, 2, ..., k-1 \\
y_0 = a \\
y_k = z_k\n\end{cases}
$$
\n(28)

 $x_{\mu} = \mu \mathcal{L}$ 

D : Noubre des points

$$
\begin{cases}\n-z_{j-1} + 2Qz_j - z_{j+1} = h^2 f_j, & j = l+1, ..., N-1 \\
z_l = y_l \\
z_N = b\n\end{cases}
$$
\n(29)

où  $Q\geq 1.$  On définit le procédé alternatif de Schwarz discrét comme suit. Etant donné  $z_k^{(0)}$  valeur initiale, trouvons les suites discrétes de Schwarz $y_j^{(i+1)}(resp\ z_j^{(i+1)})$  solutions de

$$
\begin{cases}\n-y_{j-1}^{(i+1)} + 2Qy_j^{(i+1)} - y_{j+1}^{(i+1)} = h^2 f_j, & j = 1, 2, ..., k-1 \\
y_0^{(i+1)} = a & \\
y_k^{(i+1)} = z_k^{(i)}, & i = 0, 1, ... \n\end{cases}
$$
\n(30)

et

$$
\begin{cases}\n-z_{j-1}^{(i+1)} + 2Qz_j^{(i+1)} - z_{j+1}^{(i+1)} = h^2 f_j, \quad j = l+1, l+2, ..., N-1 \\
z_l^{(i+1)} = y_l^{(i+1)} \\
z_N^{(i+1)} = b, \quad i = 0, 1, ... \n\end{cases}
$$
\n(31)

On désigne par  $y^{\ast}_j$  la solution discrète de (27) et les erreurs par

$$
e_j^{(i)} = y_j^* - y_j^{(i)}
$$
  

$$
E_j^{(i)} = y_j^* - z_j^{(i)}
$$

ainsi les erreurs satisfont les systèmes suivants

$$
\begin{cases}\n-e_{j-1}^{(i+1)} + 2Qe_j^{(i+1)} - e_{j+1}^{(i+1)} = 0, & j = 1, 2, ..., k-1 \\
e_0^{(i+1)} = 0 & \\
e_k^{(i+1)} = E_k^{(i)}, & i = 0, 1, ... \n\end{cases}
$$
\n(32)

et

$$
\begin{cases}\n-E_{j-1}^{(i+1)} + 2QE_j^{(i+1)} - E_{j+1}^{(i+1)} = 0, & j = l+1, l+2, ..., N-1 \\
E_l^{(i+1)} = e_l^{(i+1)} \\
E_N^{(i+1)} = 0, & i = 0, 1, ... \n\end{cases}
$$
\n(33)

20

et

### $1.8.1$ Calcul du Facteur de Convergence

On note par

$$
r_1 = Q + \sqrt{Q^2 - 1}
$$
  
\n
$$
r_2 = Q - \sqrt{Q^2 - 1}
$$
  
\n
$$
r_1 + r_2 = 2Q
$$
  
\n
$$
r_1 \cdot r_2 = 1
$$

cherchons la solution du système (32).<br>On a par exemple pour  $k=4, j=$ 

$$
\label{eq:2} \left\{ \begin{array}{l} e_0^{(i+1)}+(r_1+r_2)e_1^{(i+1)}-e_2^{(i+1)}=0\\ e_1^{(i+1)}+(r_1+r_2)e_2^{(i+1)}-e_3^{(i+1)}=0\\ e_2^{(i+1)}+(r_1+r_2)e_3^{(i+1)}-e_4^{(i+1)}=0\\ e_0^{(i+1)}=0\\ e_4^{(i+1)}=E_4^{(i)} \end{array} \right.
$$

en utilisant la méthode de Gramer, la solution est

$$
e_1^{(i+1)} = \frac{E_4^{(i)}}{(r_1 + r_2) [(r_1 + r_2)^2 - 2]}
$$
  
= 
$$
\frac{E_4^{(i)}}{r_1^3 + r_2^3 + r_1 + r_2}
$$
  
= 
$$
\frac{r_1 - r_2}{(r_1 - r_2)(r_1^3 + r_2^3 + r_1 + r_2)} E_4^{(i)}
$$
  
= 
$$
\frac{r_1 - r_2}{r_1^4 - r_2^4} E_4^{(i)}
$$

$$
e_2^{(i+1)} = \frac{(r_1+r_2)E_4^{(i)}}{(r_1+r_2) [(r_1+r_2)^2 - 2]}
$$
  
= 
$$
\frac{r_1^2 - r_2^2}{r_1^4 - r_2^4} E_4^{(i)}
$$

$$
e_3^{(i+1)} = \frac{[(r_1 + r_2)^2 - 1]}{(r_1 + r_2) [(r_1 + r_2)^2 - 2]} E_4^{(i)}
$$
  
= 
$$
\frac{r_1^3 - r_2^3}{r_1^4 - r_4^4} E_4^{(i)}
$$

par induction sur  $j$ , la solution de  $(32)$  et  $(33)$  est :

$$
e_j^{(i+1)} = \frac{r_1^j - r_2^j}{r_1^k - r_2^k} E_k^{(i)}, \quad j = 1, 2, ..., k - 1
$$
 (34)

 $et$ 

$$
E_j^{(i+1)} = \frac{r_1^{N-j} - r_2^{N-j}}{r_1^{N-l} - r_2^{N-l}} e_l^{(i+1)}, \quad j = l+1, ..., N-1
$$
 (35)

ainsi on a

$$
e_{l}^{(i+1)} = \frac{r_{1}^{l} - r_{2}^{l}}{r_{1}^{k} - r_{2}^{k}} E_{k}^{(i)}
$$
  

$$
= \left(\frac{r_{1}^{l} - r_{2}^{l}}{r_{1}^{k} - r_{2}^{k}}\right) \left(\frac{r_{1}^{N-k} - r_{2}^{N-k}}{r_{1}^{N-l} - r_{2}^{N-l}}\right) e_{l}^{(i)}
$$
  

$$
E_{k}^{(i+1)} = \left(\frac{r_{1}^{l} - r_{2}^{l}}{r_{1}^{k} - r_{2}^{k}}\right) \left(\frac{r_{1}^{N-k} - r_{2}^{N-k}}{r_{1}^{N-l} - r_{2}^{N-l}}\right) E_{k}^{(i)}
$$

si on pose

et

$$
\rho_q^* = \left(\frac{r_1^l - r_2^l}{r_1^k - r_2^k}\right) \left(\frac{r_1^{N-k} - r_2^{N-k}}{r_1^{N-l} - r_2^{N-l}}\right)
$$
  

$$
e_l^{(i+1)} = \rho_q^*(l, k) e_l^{(i)}
$$

donc

et

$$
E_k^{(i+1)} = \rho_q^*(l,k)E_k^{(i)}
$$
\n(37)

 $O(S<sub>9</sub><sup>*</sup> < 1)$ 

 $(36)$ 

où  $\rho_{q}^{\ast}(l,k)$  est le facteur de convergence.

### Estimations d'Erreur Discrète  $1.8.2$

Théorème 1.8.1 On a les estimations suivantes

$$
\left| e_j^{(i+1)} \right| \le \rho_q^*(l,k) \left| E_k^{(i-1)} \right|, \quad j = 1, 2, ..., k-1
$$
  

$$
\left| E_j^{(i+1)} \right| \le \rho_q^*(l,k) \left| e_l^{(i)} \right|, \quad j = l+1, l+2, ..., N-1.
$$

 $\blacklozenge$ 

Preuve. On a

 $et$ 

$$
e_{j}^{(i+1)} = \frac{r_{1}^{j} - r_{2}^{j}}{r_{1}^{k} - r_{2}^{k}} E_{k}^{(i)}
$$
\n
$$
= \left(\frac{r_{1}^{j} - r_{2}^{j}}{r_{1}^{k} - r_{2}^{k}}\right) \left(\frac{r_{1}^{N-k} - r_{2}^{N-k}}{r_{1}^{N-l} - r_{2}^{N-l}}\right) e_{l}^{(i)}
$$
\n
$$
= \rho_{q}^{*}(l, k) e_{l}^{(i)}
$$
\n
$$
= \rho_{q}^{*}(l, k) \frac{r_{1}^{l} - r_{2}^{l}}{r_{1}^{k} - r_{2}^{k}} E_{k}^{(i-1)}
$$
\n
$$
\Rightarrow \left| e_{j}^{(i+1)} \right| \leq \rho_{q}^{*}(l, k) \left| \frac{r_{1}^{l} - r_{2}^{l}}{r_{1}^{k} - r_{2}^{k}} \right| E_{k}^{(i-1)}
$$
\n
$$
\Rightarrow \left| e_{j}^{(i+1)} \right| \leq \rho_{q}^{*}(l, k) \left| E_{k}^{(i-1)} \right|, \quad j = 1, 2, ..., k - 1
$$

de même

$$
E_j^{(i+1)} = \frac{r_1^{N-j} - r_2^{N-j}}{r_1^{N-l} - r_2^{N-l}} e_l^{(i+1)}
$$
  
\n
$$
= \left(\frac{r_1^{N-j} - r_2^{N-j}}{r_1^{N-l} - r_2^{N-l}}\right) \left(\frac{r_1^l - r_2^l}{r_1^k - r_2^k}\right) E_k^{(i)}
$$
  
\n
$$
= \rho_q^*(l, k) E_k^{(i)}
$$
  
\n
$$
= \rho_q^*(l, k) \frac{r_1^{N-k} - r_2^{N-k}}{r_1^{N-l} - r_2^{N-l}} e_l^{(i)}
$$

 $23\,$ 

$$
\Rightarrow |E_j^{(i+1)}| \le \rho_q^*(l,k) \left| \frac{r_1^{N-k} - r_2^{N-k}}{r_1^{N-l} - r_2^{N-l}} \right| |e_l^{(i)}|
$$
  

$$
\Rightarrow |E_j^{(i+1)}| \le \rho_q^*(l,k) |e_l^{(i)}|, \quad j = l+1, l+2, ..., N-1
$$

Ce corollaire prouve la convergence des solutions discrètes

### Corollaire 1.8.3 On a les estimations suivantes

 $et$ 

m

$$
\left| e_j^{(i+1)} \right| \le \left( \rho_q^*(l,k) \right)^i \left| E_k^{(0)} \right|, \quad j = 1, 2, ..., k-1
$$
\n
$$
E_j^{(i+1)} \left| \le \left( \rho_q^*(l,k) \right)^i \left| E_k^{(0)} \right|, \quad j = l+1, l+2, ..., N-1
$$
\n
$$
\text{allow all } \text{the } \text{ls } \text{Vol} \text{ on } \mathbb{M}_1, \quad j = l+1, l+2, ..., N-1
$$
\n
$$
\tag{39}
$$

### Calcul de la Valeur Maximale du Facteur de Conver-1.8.4 gence

On a 
$$
k = l + D
$$
,ainsi on peut écrire

$$
\rho_q^*(l, l+D) = \left(\frac{r_1^l - r_2^l}{r_1^{l+D} - r_2^{l+D}}\right) \left(\frac{r_1^{N-l-D} - r_2^{N-l-D}}{r_1^{N-l} - r_2^{N-l}}\right) \tag{40}
$$

il est facile de vérifier que  $\rho_q^*$  atteint son maximaum si

$$
l=\frac{N-D}{2}
$$

ie

$$
\max_{0 < l < N} \rho_q^*(l, l + D) = \rho_q^* \left( \frac{N - D}{2}, \frac{N + D}{2} \right)
$$
\n
$$
\rho_q^* \left( \frac{N - D}{2}, \frac{N + D}{2} \right) = \left[ \frac{r_1^{\frac{N - D}{2}} - r_2^{\frac{N - D}{2}}}{r_1^{\frac{N + D}{2}} - r_2^{\frac{N + D}{2}}} \right]^2 \tag{41}
$$

1.8.5 Cas Particulier  $q=0$ 

si  $q = 0$  c. à.d.  $Q = 1$  et  $r_1 = r_2 = 1$ , alors on a

$$
\rho_0^*(l, k) = \lim_{r_1 \to r_2} \rho_q^*(l, k)
$$

$$
\lim_{r_1 \to r_2} \rho_q^*(l, k) = \lim_{r_1 \to r_2} \left( \frac{r_1^l - r_2^l}{r_1^k - r_2^k} \right) \left( \frac{r_1^{N-k} - r_2^{N-k}}{r_1^{N-l} - r_2^{N-l}} \right)
$$
\n
$$
= \lim_{r_1 \to r_2} \frac{r_1^{l+N-k} - r_1^l r_2^{N-k} - r_2^l r_1^{N-k} + r_2^{l+N-k}}{r_1^{k+N-l} - r_1^k r_2^{N-l} - r_2^k r_1^{N-l} + r_2^{k+N-l}}
$$

on applique la règle de l'Hopital deux fois on obtient

$$
\lim_{r_1 \to r_2} \rho_q^*(l, k) = \lim_{r_1 \to r_2} \frac{(l+N-k)r_1^{l+N-k-1} - lr_2^{N-k}r_1^{l-1} - (N-k)r_2^l r_1^{N-k-1}}{(k+N-l)r_1^{k+N-l-1} - kr_2^{N-l}r_1^{k-1} - (N-l)r_2^k r_1^{N-l-1}}
$$
\n
$$
= \frac{2l(N-k)}{2k(N-l)}
$$
\n
$$
= \frac{lh(Nh - kh)}{kh(Nh - lh)}
$$

ce qui donne

$$
\rho_0^*(l,k) = \frac{x_l(1-x_k)}{x_k(1-x_l)} = \rho_0^*(x_l, x_k)
$$
(42)  

$$
\frac{N-D}{2}, \frac{N+D}{2} = \left(\frac{N-D}{N+D}\right)^2
$$

par conséquent, on a

 $\bar{\mathcal{A}}$ 

$$
\rho_0^*(\frac{N-D}{2}, \frac{N+D}{2}) = \left(\frac{N-D}{N+D}\right)^2
$$
  

$$
= \left(\frac{Nh-Dh}{Nh+Dh}\right)^2
$$
  

$$
= \left(\frac{1-d}{1+d}\right)^2
$$
  

$$
\rho_0^*(\frac{N-D}{2}, \frac{N+D}{2}) = \rho_0^*\left(\frac{1-d}{2}, \frac{1+d}{2}\right)
$$
(43)

### $1.8.6$ Taux de Convergence

Corollaire 1.8.7 Le taux de convergence du procédé alternatif de Schwarz

$$
R \ge -\ln \rho_q^* \left( \frac{N-D}{2}, \frac{N+D}{2} \right).
$$

# Chapitre 2

# Procédé Alternatif de Schwarz pour un Problème aux Limites de Neumann

### $2.1$ Position du Problème

Soit le problème aux limites suivant

$$
\begin{cases}\n-\frac{d^2y}{dx^2} + q^2y = f(x) & \text{dans} \quad \Omega = ]0, 1[\n\frac{dy}{dx}|_{x=0} = a \\
\frac{dy}{dx}|_{x=1} = b\n\end{cases}
$$
\n(1)

où  $q$  est une constante. On garde les mêmes notations du paragraphe précédent. Le problème (1) est équivalent aux deux formes suivantes la première est :

$$
\begin{cases}\n-y'' + q^2 y = f(x) & \text{dans } \Omega_1 \\
y'(0) = a \\
y(x_k) = z(x_k)\n\end{cases}
$$
\n(2)

et

$$
\begin{aligned}\n\mathbf{z}'' + q^2 z &= f(x) \quad \text{dans } \Omega_2 \\
z(x_l) &= y(x_l) \\
z'(1) &= b\n\end{aligned} \tag{3}
$$

la deuxième est :

$$
\begin{cases}\n-y'' + q^2 y = f(x) \quad \text{dans } \Omega_1 \\
y'(0) = a \\
y'(x_k) = z'(x_k)\n\end{cases} \tag{4}
$$

et

$$
\begin{cases}\n-z'' + q^2 z = f(x) \quad \text{dans } \Omega_2 \\
z'(x_l) = y'(x_l) \\
z'(1) = b\n\end{cases}
$$
\n(5)

# 2.2 Proc6d6 Alternatif de Schwarz pour les Problèmes (2) et (3)

Le procédé alternatif de Schwarz pour les problèmes comme suit : Trouvons la suite  $y^{(i+1)}$  sur  $\Omega_1$  solution de

$$
\begin{cases}\n-y^{(i+1)''} + q^2 y^{(i+1)} = f(x) & \text{dans } \Omega_1 \\
y^{(i+1)'}(0) = a \\
y^{(i+1)}(x_k) = z^{(i)}(x_k)\n\end{cases} \tag{6}
$$

et la suite  $z^{(i+1)}$  sur  $\Omega_2$  solution de

$$
\begin{cases}\n-z^{(i+1)''} + q^2 z^{(i+1)} = f(x) \quad \text{dans } \Omega_2 \\
z^{(i+1)}(x_l) = y^{(i+1)}(x_l) \\
z^{(i+1)'}(1) = b\n\end{cases} \tag{7}
$$

où  $z^{(0)}(\boldsymbol{x}_{k})$  est la donnée initiale

### 2.3 Estimation d'Erreur

On note la solution de (1) par  $y^*(x)$  et les erreurs par

$$
e^{(i)}(x) = y^*(x) - y^{(i)}(x)
$$
  

$$
E^{(i)}(x) = y^*(x) - z^{(i)}(x)
$$

alors les erreurs satisfont les problèmes suivants

$$
-e^{(i+1)''} + q^2 e^{(i+1)} = 0, \text{ dans } \Omega_1
$$
  
\n
$$
e^{(i+1)'}(0) = 0
$$
  
\n
$$
e^{(i+1)}(x_k) = E^{(i)}(x_k)
$$
\n(8)

et

$$
\begin{cases}\n-E^{(i+1)''} + q^2 E^{(i+1)} = 0, \text{ dans } \Omega_2 \\
E^{(i+1)}(x_l) = e^{(i+1)}(x_l) \\
E^{(i+1)'}(1) = 0\n\end{cases} \tag{9}
$$

les solutions des problèmes  $(8)$  et  $(9)$  sont données par les expressions sui-

**September 200 - 200 - 200** 

$$
e^{(i+1)}(x) = \frac{\cosh qx}{\cosh qx_k} E^{(i)}(x_k) \quad \text{sur } \overline{\Omega}_1
$$
\n(10)

$$
E^{(i+1)}(x) = \frac{\cosh q(1-x)}{\cosh q(1-x_1)} e^{(i+1)}(x_1) \quad sur \ \overline{\Omega}_2
$$
\n(11)

Théorème 2.3.1 Les erreurs relatives aux problèmes (6) et (7) vérifient les

$$
|e^{(i+1)}(x)| \le \rho_q(x_l, x_k) |E^{(i-1)}(x_k)| \quad \text{ dans } \Omega_1 \tag{12}
$$

 $e$ t

$$
|E^{(i+1)}(x)| \le \rho_q(x_l, x_k) |e^{(i)}(x_l)| \quad \text{ dans } \Omega_2 \tag{13}
$$

où

$$
\rho_q(x_l, x_k) = \left(\frac{\cosh qx_l}{\cosh qx_k}\right) \left(\frac{\cosh q(1 - x_k)}{\cosh q(1 - x_l)}\right)
$$
(14)

est le facteur de convergence.

Preuve. Associons les conditions aux limites aux erreurs  $(10)$  et  $(11)$ 

$$
e^{(i+1)}(x_l) = \frac{\cosh qx_l}{\cosh qx_k} E^{(i)}(x_k)
$$
  
= 
$$
\frac{\cosh qx_l}{\cosh qx_k} \frac{\cosh q(1-x_k)}{\cosh q(1-x_l)} e^{(i)}(x_l)
$$

on pose

$$
\frac{\cosh qx_l}{\cosh qx_k} \frac{\cosh q(1-x_k)}{\cosh q(1-x_l)} = \rho_q(x_l, x_k)
$$

 $\operatorname{cela}$  implique que

$$
e^{(i+1)}(x_l) = \rho_q(x_l, x_k)e^{(i)}(x_l)
$$
\n(15)

de même

$$
E^{(i+1)}(x_k) = \frac{\cosh q(1-x_k)}{\cosh q(1-x_l)} e^{(i+1)}(x_l)
$$
  
= 
$$
\frac{\cosh q(1-x_k)}{\cosh q(1-x_l)} \frac{\cosh qx_l}{\cosh qx_k} E^{(i)}(x_k)
$$

on pose

$$
\frac{\cosh q(1-x_k)}{\cosh q(1-x_l)} \frac{\cosh qx_l}{\cosh qx_k} = \rho_q(x_l, x_k)
$$

ce qui donne

$$
E^{(i+1)}(x_k) = \rho_q(x_l, x_k) E^{(i)}(x_k)
$$
\n(16)

donc

$$
e^{(i+1)}(x) = \frac{\cosh qx}{\cosh qx_k} E^{(i)}(x_k)
$$
  

$$
= \frac{\cosh qx}{\cosh qx_k} \rho_q(x_l, x_k) E^{(i-1)}(x_k)
$$
  

$$
|e^{(i+1)}(x)| \leq \left| \frac{\cosh qx}{\cosh qx_k} \right| \rho_q(x_l, x_k) |E^{(i-1)}(x_k)|
$$
  

$$
\left| \frac{\cosh qx}{\cosh qx_k} \right| \leq 1, \forall x \in ]0, x_k[
$$

avec

et

$$
E^{(i+1)}(x) = \frac{\cosh q(1-x)}{\cosh q(1-x_l)} e^{(i+1)}(x_l)
$$
  
= 
$$
\frac{\cosh q(1-x)}{\cosh q(1-x_l)} \rho_q(x_l, x_k) e^{(i)}(x_l)
$$
  

$$
|E^{(i+1)}(x)| \le \left| \frac{\cosh q(1-x)}{\cosh q(1-x_l)} \right| \rho_q(x_l, x_k) |e^{(i)}(x_l)|
$$

tel que

W

$$
\left| \frac{\cosh q(1-x)}{\cosh q(1-x_{l})} \right| \le 1, \forall x \in \left] x_{l}, 1 \right[
$$

Corollaire 2.3.1 On a les estimations d'erreurs suivantes

$$
|e^{(i+1)}(x)| \leq [\rho_q(x_l, x_k)]^i |E^{(0)}(x_k)| \quad \text{ dans } \Omega_1
$$
  

$$
|E^{(i+1)}(x)| \leq [\rho_q(x_l, x_k)]^i |E^{(0)}(x_k)| \quad \text{ dans } \Omega_1
$$
 (17)

$$
E^{(i+1)}(x) \le \left[ \rho_q(x_l, x_k) \right]^i \left| E^{(0)}(x_k) \right| \quad \text{ dans } \Omega_2 \tag{18}
$$

En effet, on a

$$
|e^{(i+1)}(x)| \leq \rho_q(x_l, x_k) |E^{(i-1)}(x_k)|
$$
  
\n
$$
\leq \rho_q(x_l, x_k) \rho_q(x_l, x_k) |E^{(i-2)}(x_k)|
$$
  
\n
$$
= [\rho_q(x_l, x_k)]^2 |E^{(i-2)}(x_k)|
$$
  
\n
$$
\leq ... \leq [\rho_q(x_l, x_k)]^m |E^{(i-m)}(x_k)|
$$

si on pose  $m = i$  alors

$$
|e^{(i+1)}(x)| \leq [\rho_q(x_l, x_k)]^i |E^{(0)}(x_k)|
$$
 dans  $\Omega_1$ ,  $\forall i = 0, 1, 2, ...$ 

et de la même façon, on obtient

$$
|E^{(i+1)}(x)| \leq \rho_q(x_l, x_k) |e^{(i)}(x_l)|
$$
  
 
$$
\leq \rho_q(x_l, x_k) [\rho_q(x_l, x_k)]^{i-1} |E^{(0)}(x_k)|
$$

$$
\left| E^{(i+1)}(x) \right| \leq \left[ \rho_q(x_l, x_k) \right]^i \left| E^{(0)}(x_k) \right| \quad \text{dans } \Omega_2 \text{ , } \forall i = 0, 1, ...
$$

### Valeur Minimale du Facteur de Conver- $2.4$ gence

on a

posons

$$
\rho_q(x_l, x_k) = \left(\frac{\cosh qx_l}{\cosh qx_k}\right) \left(\frac{\cosh q(1 - x_k)}{\cosh q(1 - x_l)}\right)
$$

$$
x_k = x_l + d
$$

$$
\rho_q(x_l, x_l + d) = \left(\frac{\cosh qx_l}{\cosh q(x_l + d)}\right) \left(\frac{\cosh q(1 - x_l - d)}{\cosh q(1 - x_l)}\right)
$$

$$
\frac{\partial \rho_q}{\partial x_l} = \frac{2q \sinh q(2x_l - 1 + d) \left[\cosh q(1 + d) - \cosh q(1 - d)\right]}{\left[\cosh q(1 + d) - \cosh q(2x_l - 1 + d)\right]^2}
$$

soit

$$
\frac{\partial \rho_q}{\partial x_l} = 0 \tag{19}
$$

$$
\Rightarrow 2q \sinh q(2x_l - 1 + d) [\cosh q(1 + d) - \cosh q(1 - d)] = 0
$$
  
\n
$$
\Rightarrow 2q \sinh q(2x_l - 1 + d) = 0
$$
  
\n
$$
\Rightarrow q(2x_l - 1 + d) = 0, q \neq 0
$$
  
\n
$$
\Rightarrow (2x_l - 1 + d) = 0
$$

on obtient alors

$$
x_l = \frac{1-d}{2} \tag{20}
$$

donc

$$
x_k = \frac{1+d}{2} \tag{21}
$$

dans ce cas le facteur de convergence  $\rho_q(x_l,x_k)$ atteint sa valeur minimale

$$
\min_{x_l \in \Omega} \rho_q(x_l, x_l + d) = \rho_q\left(\frac{1-d}{2}, \frac{1+d}{2}\right)
$$

$$
\rho_q\left(\frac{1-d}{2},\frac{1+d}{2}\right) = \left(\frac{\cosh(\frac{1-d}{2})}{\cosh(\frac{1+d}{2})}\right)^2\tag{22}
$$

Corollaire 2.4.1 Le taux de convergence du procédé altenatif de Schwarz est

$$
R \leq -\ln\rho_q\left(\frac{1-d}{2},\frac{1+d}{2}\right)
$$

en effet

et

$$
\rho_q(x_l, x_k) \ge \rho_q\left(\frac{1-d}{2}, \frac{1+d}{2}\right)
$$

$$
-\ln \rho_q(x_l, x_k) \le -\ln \rho_q\left(\frac{1-d}{2}, \frac{1+d}{2}\right)
$$

ce qui implique que

$$
R\leq -\ln\rho_q\left(\frac{1-d}{2},\frac{1+d}{2}\right)
$$

### 2.5 Procédé Alternatif de Schwarz Pour les Problèmes  $(4)$  et  $(5)$

Maintenant nous appliqouns le procédé alternatif de Schwarz pour les problèmes (4) et (5). Soit les suites  $y^{(i+1)}$ ,  $z^{(i+1)}$  tels que

$$
-y^{(i+1)''} + q^2 y^{(i+1)} = f \quad \text{dans } \Omega_1
$$
  

$$
y^{(i+1)'}(0) = a
$$
  

$$
y^{(i+1)'}(x_k) = z^{(i)'}(x_k)
$$
 (24)

et

$$
-z^{(i+1)''} + q^2 z^{(i+1)} = f \quad \text{dans } \Omega_2
$$
  

$$
z^{(i+1)'}(x_l) = y^{(i+1)'}(x_l)
$$
  

$$
z^{(i+1)'}(1) = b
$$
 (25)

#### 2.6 Estimation d'Erreur

Soit les problèmes suivants

$$
\begin{cases}\n-e^{(i+1)''} + q^2 e^{(i+1)} = 0 \quad \text{dans } \Omega_1 \\
e^{(i+1)'}(0) = 0 \\
e^{(i+1)'}(x_k) = E^{(i)'}(x_k)\n\end{cases} \tag{26}
$$

et

$$
\begin{cases}\n-E^{(i+1)''} + q^2 E^{(i+1)} = 0 \quad \text{dans } \Omega_2 \\
E^{(i+1)'}(x_l) = e^{(i+1)'}(x_l) \\
E^{(i+1)'}(1) = 0\n\end{cases} \tag{27}
$$

par un calcul simple les solutions sont données par les formules suivants

$$
e^{(i+1)}(x) = \frac{1}{q} \frac{\cosh qx}{\sinh qx_k} E^{(i)'}(x_k) \quad sur \ \overline{\Omega}_1
$$
\n(28)

et

$$
E^{(i+1)}(x) = -\frac{1}{q} \frac{\cosh q(1-x)}{\sinh q(1-x_l)} e^{(i+1)'}(x_l) \quad \text{sur } \overline{\Omega}_2 \tag{29}
$$

donc

$$
e^{(i+1)'}(x) = \frac{\sinh qx}{\sinh qx_k} E^{(i)'}(x_k) \quad sur \ \overline{\Omega}_1
$$
\n(30)

et

$$
E^{(i+1)'}(x) = \frac{\sinh q(1-x)}{\sinh q(1-x_l)} e^{(i+1)'}(x_l) \quad \text{sur } \overline{\Omega}_2
$$
 (31)

# 2.7 Calcul du Facteur de Convergence

Associons les conditions aux limites aux expressions (30) et (31)

$$
e^{(i+1)'}(x_l) = \frac{\sinh qx_l}{\sinh qx_k} E^{(i)'}(x_k)
$$
  
= 
$$
\left(\frac{\sinh qx_l}{\sinh qx_k}\right) \left(\frac{\sinh q(1-x_k)}{\sinh q(1-x_l)}\right) e^{(i)'}(x_l)
$$

si on pose

$$
\left(\frac{\sinh qx_l}{\sinh qx_k}\right) \left(\frac{\sinh q(1-x_k)}{\sinh q(1-x_l)}\right) = \overline{\rho}_q(x_l, x_k) \quad \text{and} \quad \text{for } l \in \mathbb{R}.
$$

alors

$$
e^{(i+1)'}(x_l) = \overline{\rho}_q(x_l, x_k) e^{(i)'}(x_l)
$$
\n(32)

de la même manière on trouve

$$
E^{(i+1)'}(x_k) = \overline{\rho}_q(x_l, x_k) E^{(i)'}(x_k)
$$
\n(33)

Théorème 2.7.1 Les erreurs relatives aux problèmes (24) et (25) vérifient  $\mathit{les~estimations~suivantes}$ 

$$
|e^{(i+1)}(x)| \leq \left[\overline{\rho}_q(x_l, x_k)\right]^i a_q(x_k) \left| E^{(0)'}(x_k) \right|, \text{ dans } \Omega_1
$$
  

$$
E^{(i+1)}(x)| \leq \left[\overline{\rho}_q(x_l, x_k)\right]^i a_q(1-x_l) \left| E^{(0)'}(x_k) \right|, \text{ dans } \Omega_2
$$

Preuve. On a

 $et$ 

$$
e^{(i+1)}(x) = \frac{1}{q} \frac{\cosh qx}{\sinh qx_k} E^{(i)'}(x_k)
$$
  
\n
$$
= \frac{1}{q} \frac{\cosh qx}{\sinh qx_k} \overline{\rho}_q(x_l, x_k) E^{(i-1)'}(x_k)
$$
  
\n
$$
= \frac{1}{q} \frac{\cosh qx}{\sinh qx_k} \overline{\rho}_q(x_l, x_k) \overline{\rho}_q(x_l, x_k) E^{(i-2)'}(x_k)
$$
  
\n
$$
= \frac{1}{q} \frac{\cosh qx}{\sinh qx_k} [\overline{\rho}_q(x_l, x_k)]^2 E^{(i-2)'}(x_k)
$$

par induction sur  $i$ 

$$
e^{(i+1)}(x) = \frac{1}{q} \frac{\cosh qx}{\sinh qx_k} \left[ \overline{\rho}_q(x_l, x_k) \right]^m E^{(i-m)'}(x_k)
$$

pour  $m = i$ 

 $\hat{\theta}$ 

$$
e^{(i+1)}(x) = \frac{1}{q} \frac{\cosh qx}{\sinh qx_k} \left[ \overline{\rho}_q(x_l, x_k) \right]^i E^{(0)'}(x_k)
$$

$$
\left| e^{(i+1)}(x) \right| \leq \frac{1}{q} \frac{\cosh qx}{\sinh qx_k} \left[ \overline{\rho}_q(x_l, x_k) \right]^i \left| E^{(0)'}(x_k) \right|
$$

de plus on a

$$
x \in \Omega_1, i.e \quad 0 \le x \le x_k
$$
  
\n
$$
\Rightarrow \cosh x \le \cosh x_k
$$
  
\n
$$
\Rightarrow \frac{\cosh qx}{\sinh qx_k} \le \frac{\cosh qx_k}{\sinh qx_k}
$$

on pose

$$
a_q(x) = \frac{1}{q} \frac{\cosh qx}{\sinh qx}
$$

donc

$$
\left|e^{(i+1)}(x)\right| \leq \left[\overline{\rho}_q(x_l, x_k)\right]^i a_q(x_k) \left|E^{(0)'}(x_k)\right|
$$

de la même $\operatorname{façon}$ 

$$
E^{(i+1)}(x) = -\frac{1}{q} \frac{\cosh q(1-x)}{\sinh q(1-x_l)} e^{(i+1)'}(x_l)
$$
  
= 
$$
-\frac{1}{q} \frac{\cosh q(1-x)}{\sinh q(1-x_l)} \overline{\rho}_q(x_l, x_k) e^{(i)'}(x_l)
$$
  
= 
$$
-\frac{1}{q} \frac{\cosh q(1-x)}{\sinh q(1-x_l)} (\overline{\rho}_q(x_l, x_k))^2 e^{(i-1)'}(x_l)
$$

par induction sur  $i$ 

$$
E^{(i+1)}(x) = -\frac{1}{q} \frac{\cosh q(1-x)}{\sinh q(1-x_l)} (\overline{\rho}_q(x_l, x_k))^{m} e^{(i-m+1)'}(x_l)
$$

pour  $m = i$ , on obtient

$$
E^{(i+1)}(x) = -\frac{1}{q} \frac{\cosh q(1-x)}{\sinh q(1-x_l)} \left[ \overline{\rho}_q(x_l, x_k) \right]^i e^{(1)'}(x_l)
$$
  
\n
$$
= -\frac{1}{q} \frac{\cosh q(1-x)}{\sinh q(1-x_l)} \left[ \overline{\rho}_q(x_l, x_k) \right]^i \frac{\sinh qx_l}{\sinh qx_k} E^{(0)'}(x_k)
$$
  
\n
$$
= -\frac{1}{q} \left[ \frac{\cosh q(1-x)}{\sinh q(1-x_l)} \frac{\sinh qx_l}{\sinh qx_k} \right] \left[ \overline{\rho}_q(x_l, x_k) \right]^i E^{(0)'}(x_k)
$$

ce qui donne

$$
\left| E^{(i+1)}(x) \right| \leq \frac{1}{q} \left[ \frac{\cosh q(1-x)}{\sinh q(1-x_l)} \frac{\sinh qx_l}{\sinh qx_k} \right] \left[ \overline{\rho}_q(x_l, x_k) \right]^i \left| E^{(0)'}(x_k) \right|
$$

on a

$$
\frac{1}{q} \left[ \frac{\cosh q(1-x)}{\sinh q(1-x_l)} \frac{\sinh qx_l}{\sinh qx_k} \right] = \frac{1}{q} \left[ \frac{\cosh q(1-x)}{\sinh q(1-x_l)} \frac{\sinh qx_l}{\sinh q(x_l+d)} \right] = g
$$
\n
$$
x \in \Omega_2, \quad i.e \quad x_l \le x \le 1
$$
\n
$$
\Rightarrow -x_l \ge -x \ge -1
$$
\n
$$
\Rightarrow 1 - x_l \ge 1 - x \ge 0
$$
\n
$$
\Rightarrow \cosh q(1-x_l) \ge \cosh q(1-x)
$$

donc

$$
\frac{1}{q}\frac{\cosh q(1-x)}{\sinh q(1-x_l)} \le \frac{1}{q}\frac{\cosh q(1-x_l)}{\sinh q(1-x_l)}
$$

de plus la fonction  $\cosh x$  est croissante pour  $x > 0$  [ $(\cosh x)' = \sinh x > 0, \forall x > 0$ ], ce qui donne

$$
x_l \leq x_l + d
$$
  
\n
$$
\Rightarrow \sinh qx_l \leq \sinh q(x_l + d)
$$
  
\n
$$
\Rightarrow \frac{\sinh qx_l}{\sinh q(x_l + d)} \leq 1
$$

donc

$$
g \le \frac{1}{q} \frac{\cosh q(1 - x_l)}{\sinh q(1 - x_l)}
$$

on pose

$$
a_q(1-x_l) = \frac{1}{q} \frac{\cosh q(1-x_l)}{\sinh q(1-x_l)}
$$

alors

$$
E^{(i+1)}(x) \big| \leq \left[ \overline{\rho}_q(x_l, x_k) \right]^i a_q(1-x_l) \left| E^{(0)'}(x_k) \right|
$$

 $C.Q.F.D. \blacksquare$ 

# Chapitre 3

# Expérimentations Numériques

Dans cette section nous considérons un test numérique simple. Soit le problème aux limites de Dirichlet

$$
\begin{cases}\n-\frac{d^2y}{dx^2} + q^2y = \sin \frac{\pi}{2}x, & \text{dans } \Omega \\
y(0) = 0 \\
y(1) = 0\n\end{cases}
$$

on prend  $x_k = 4/7$ ,  $x_l = 3/7$ ,  $\Omega_1 = \left]0, 4/7\right[$ ,  $\Omega_2 = \left]3/7, 1\right[$ ,  $z^{(0)} = 0$ , et le test d'arrêt epsilon = 1e - 06. Où à chaque macro-itération (itération de Schwarz) nous avons employé sur chaque sous domaine, la méthode itérative de Gauss Seidel. Table 3.1

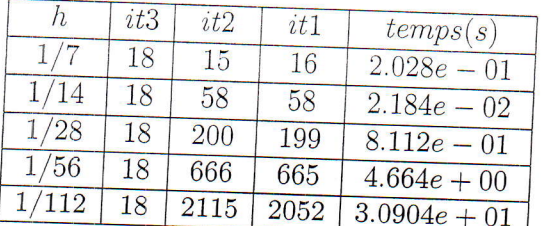

it3, indique le macro-itération de Schwarz (itération extérieure),

 $it1, it2, indiquent les micro-itérations de la méthode itérative de Gauss Seidel$ pour chaque sous-problème (itérations intérieures).

On remarque que le facteur de convergence est  $\rho_q(x_l, x_k) = 0.536766 < 1$ . Table 3.2

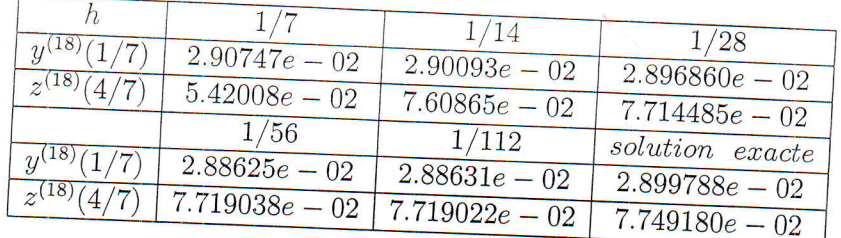

on remarque que la solution numérique en ces deux points converge

ger - 10

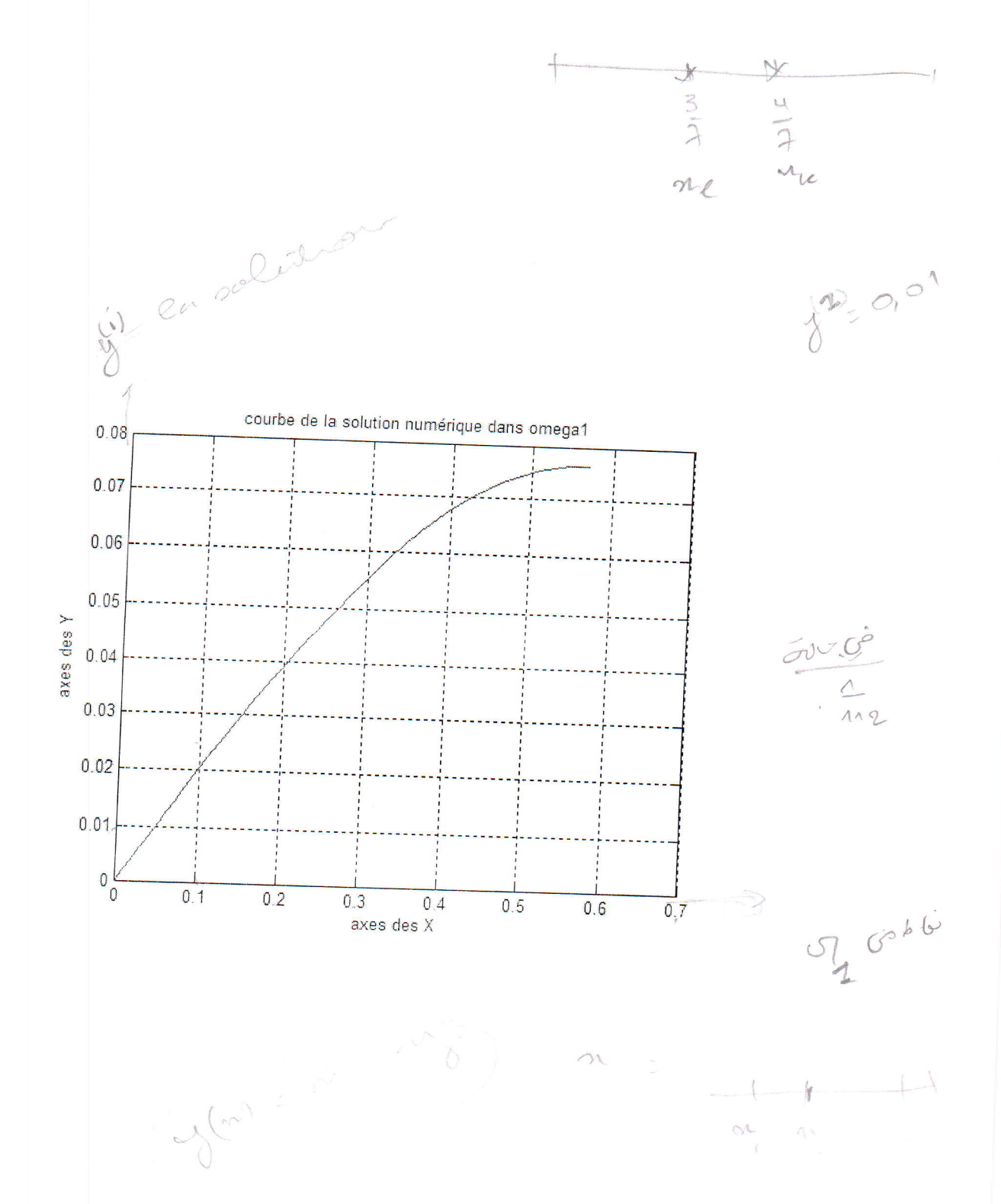

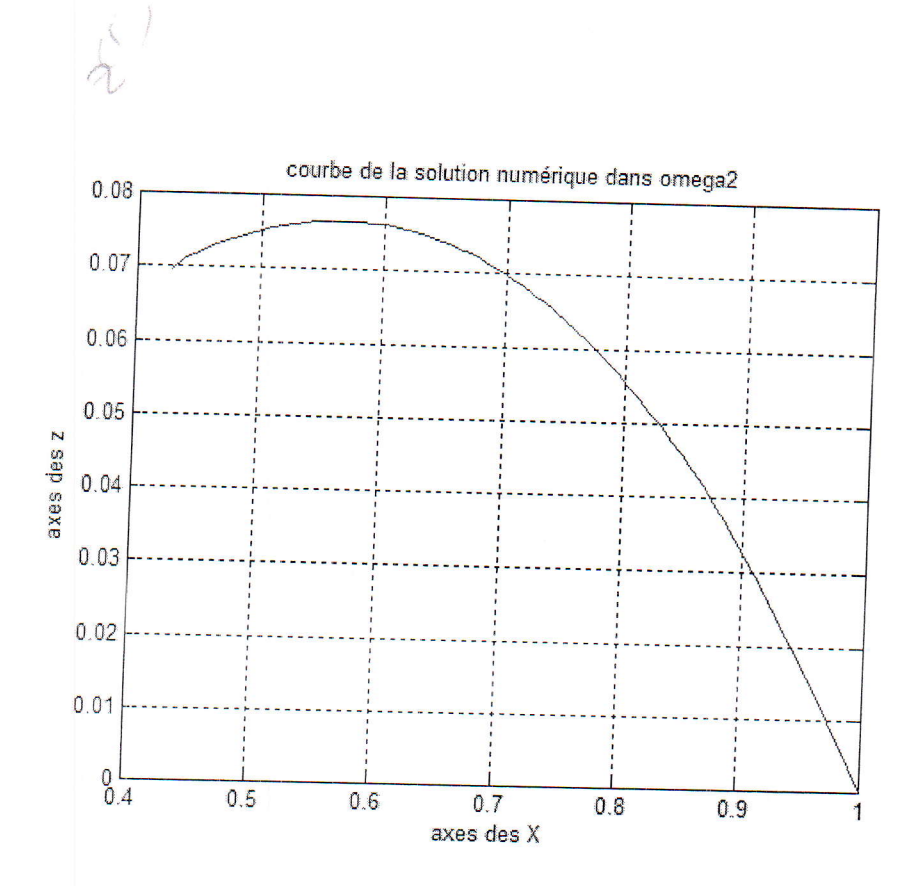

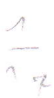

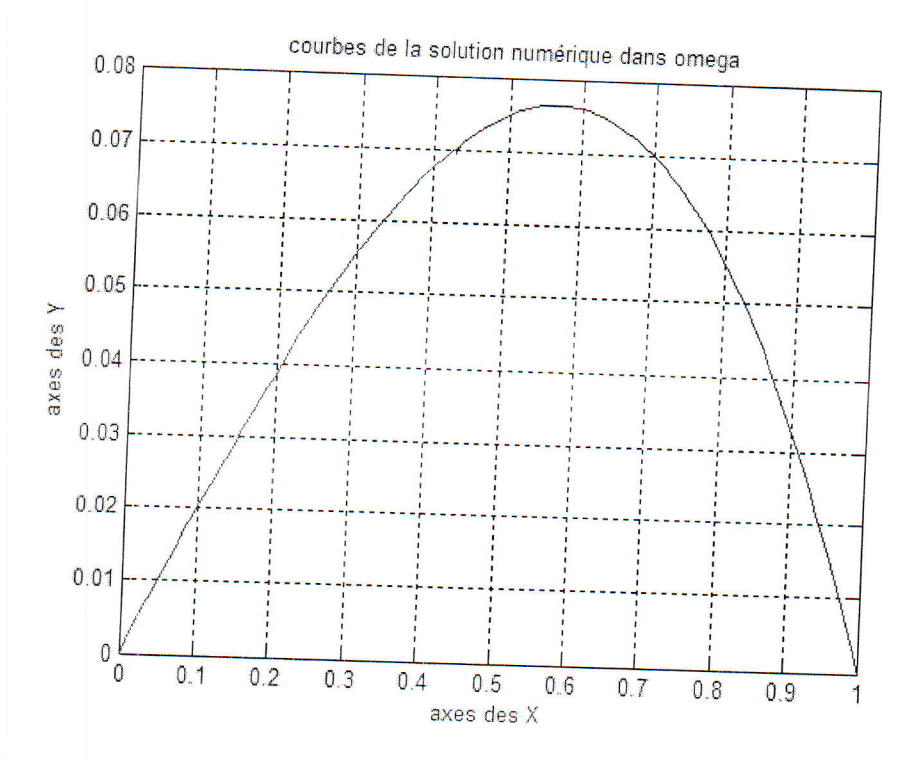

```
& PROCEDE ALTERNATIF DE SCHWARZ - METHODE DES DIFFERENCES FINIES
  function [y, z] = differencesfinies (n1, n2, q, \text{maxit1}, \text{maxit2}, \text{maxit3})t=cputime; timetot=0; epsilon =1e-6; p2= inf; format long, 8 p= inf, format
  short e:
  %This program solves the obstacle problem
  % -d/dx(d/dx(u))+q*q*u=f
                       dans (0, 1)\mu(0) = 0, u(1) = 0#ffunc = inline('sin(pi/2*x)'x'); # right hand side f
    maxit = 10000; % maximum number of iterations
 % calcul des matrices et des membres de droites
 h=4/7/n1; x1=3/7; xk=4/7; \frac{1}{2}h^{2}-4/7/n^{2};
 for i=1:n1-1k1(i,i)=2+q*q*h^2;
    k2(i,i)=2+q*q*h^2;end
 for i=1:n1-2k1(i, i+1) = -1;k2(i, i+1) = -1;k1(i+1,i)=-1;k2(i+1,i)=-1;end
 for i=1:n1-1F1(i, 1) = h * h * sin ((pi / 2) * (i * h));F2(i, 1) = h * h * sin((pi/2) * (x1 + i * h));end
% SOLUTION EXACTE
for i=1:n1-1uul(i,1)=4/(pi^2+4*q^2)*(-sinh(q*i*h)/sinh(q)+sin((pi/2)*i*h));
   uu2(i, 1)=4/(pi^2+4*q^2)*(-sinh(q*(xl+i*h))/sinh(q)+sin((pi/2)*(xl+i*h)));
end
y1 = zeros(n1-1, 1);
z1 = zeros(n1 - 1, 1);it3=0;
while (its < maxits)f1 = F1; f2 = F2;*----------------
               % Solves probleme one
.<br>The sea can see an about the sea can control and the sea and sea and the the sea and was the sea con your series
f1(n1-1, 1) = F1(n1-1, 1) + z1(n1/4, 1);uold1 = zeros(n1-1,1);y = uoldl;
it1 = 0;
```

```
% Gauss-seidel method for probleme one
  while (it1 < maxit1)for i=1:n1-1y(i) = (f1(i) - k1(i, 1:i-1) * y(1:i-1) ...- k1(i, i+1:n1-1) * \text{uold}(i+1:n1-1)...
                             / k1(i,i);end
         relerr1 = norm(y-uold1, p2);if (relerr1 < epsilon )
            break;
         else
            uold = y;end
         it1 = it1 + 1 ;end
  it1; relerr1; y;
      \frac{1}{2} y=k1\F1
     \sqrt[3]{ } y=inv(k1) *f1;
while work them were strik who can work even have have been once what your basis. It
%solves probleme two
\frac{1}{2} are not take a
     County State Street, Card
                                    .<br>Par instrumentation cars had any company of
f2(1,1)=F2(1,1)+y(3*n1/4,1);
                                               uold2 = zeros(n2-1, 1);
z = \text{uold2};it2 = 0;% Gauss seidel method for probleme two
while (it2 < maxit2)for i=1:n1-1z(i) = (f2(i) - k2(i, 1:i-1)*z(i:i-1) ...- k2(i, i+1:n2-1)*uold2(i+1:n2-1)).
                           / k2(i,i);end
       relerz = norm(z-<u>uold2</u>, p2);if (relerr2 < epsilon )
          break;
       else
          uold2 = z:
      end
       it2 = it2 + 1;end
```

```
it2; relerr2; z;
       \frac{2}{6} z=k2\F2
      Qz=inv(k2)*f2;Of the case and they have now your your very start ways about the comp of the comp of the the them was then you want them was then you want them your them was then you
                                        % test d'arret des itérations de SCHWARZ
   Of the company was the three company was the company was the three company was the three company was the company was the company was the company was the company was the company was the company was the company was the comp
   relerr11=norm(y-y1,p2);
 % relerr1=norm(y-ul, p2)
   relerr21=norm(z-z1,p2) ;
  % relerr2=norm(z-u2, p2)
     if and (relerr11 < epsilon, relerr21 < epsilon)
         break;
     else
         y1=y;z1 = z;end
     its = its + 1;end
 it3, it1, it2, relerr1, relerr2, relerr11, relerr21, uu1, uu2
 erreurexacty=norm(uu1-y,inf), erreurexactz=norm(uu2-z,inf)
% graghe de la solution
y=[0; y; z(n1/4, 1)]; z=[y(3*n1/4); z; 0];x1=[0:h:4/7]; x2=[3/7:h:1];x1=x1 (:); x2=x2 (:);
figure(1), plot(x1, y, 'r'), grid on,
xlabel('axes des X'); ylabel('axes des Y');
title(' courbe de la solution numérique dans omegal')
figure(2), plot(x2, z), grid on
xlabel('axes des X'); ylabel('axes des z');
title(<sup>†</sup> courbe de la solution numérique dans omega2')
figure(3), plot(x1, y,'r'), hold on, plot(x2, z), grid on,
xlabel('axes des X'); ylabel('axes des Y');
title(' courbes de la solution numérique dans omega')
% CALCUL DU TEMPS DE CALCUL
temps=cputime-t, time(it3)=cputime-t; timetot=timetot+time(it3);
factorconv = (sinh(q*x1)/sinh(q*xk)) * (sinh(q*(1-xk))/sinh(q*(1-x1)))
```
 $\sim$ 

# Bibliographie

- 11 D. J. Evans ,K. L. Shan, S. J. Ping and C. Y. Ping, The Convergence Rate of the Schwarz Alternating Procedure (I) : For One Dimentional Problems, Intern. J. Computer Math., 1986, Vol. 20, pp. 157-170. [2] D. J. Evans a
- ternating Procedure (III) : For Neumann Problems, Intern. J. Computer Math., 1987, Vol. 21, pp. 85-108.
- $\left[ 3\right]$ A. Mehri et S. Samira, Analyse Numérique et Mathématique de la Méthode Alterné de Schwarz pour une Classe d'Inéquation Quasi-Variationnelle Elliptique, Journées des Jeunes Chercheurs JJC11, Université d'Annaba 2